**МОСКОВСКИЙ ЦЕНТР** ИНТЕРНЕТ-ОБРАЗОВАНИЯ

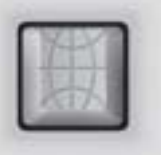

# Учитель-тьютор<br>в контексте<br>информационной<br>среды школы

ИНТЕРНЕТ-ТЕХНОЛОГИИ - ОБРАЗОВАНИЮ

федерация<br>Интернет :<br>образования

Москва 2005

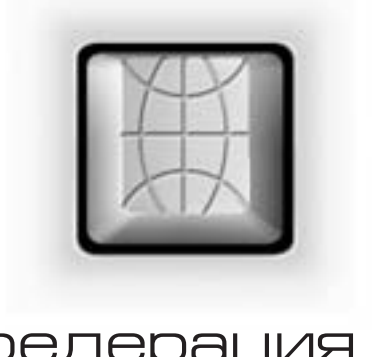

# федерация<br>ИНТернет<br>образования

# Учитель-тьютор

# в контексте информационной среды школы

**Москва** 2005

ББК 74я77 + 74.204(2Рос) УДК 37(075)+ 373.5(47)

Авторы:

Капитанская Анна Константиновна, Елизаров Александр Александрович, Гужеля Дмитрий Юрьевич, Лавренов Антон Юрьевич, Шумихина Ирина Андреевна, Якушина Екатерина Викторовна, Ястребов Леонид Иосифович

Учитель-тьютор в контексте информационной среды школы: Пособие для системы доп. проф. образования. - М.: Федерация Интернет Образования, 2005. - 32 с.

В пособии рассмотрена деятельность учителя-тьютора по внедрению информационных и коммуникационных технологий (ИКТ) в образовательную деятельность современной школы, приведены рекомендации по организации совместных проектов педагогов и учащихся и примеры из опыта работы конкретных учителей. Пособие предназначено учителям-предметникам общеобразовательных школ и преподавателям учреждений дополнительного профессионального образования и может быть использовано в ходе организации повышения квалификации педагогов в сфере ИКТ или в целях самообразования.

ББК 74я77 + 74.204(2Рос)

© Федерация Интернет Образования, 2005 © Московский центр Интернет-образования, 2005

## Содержание

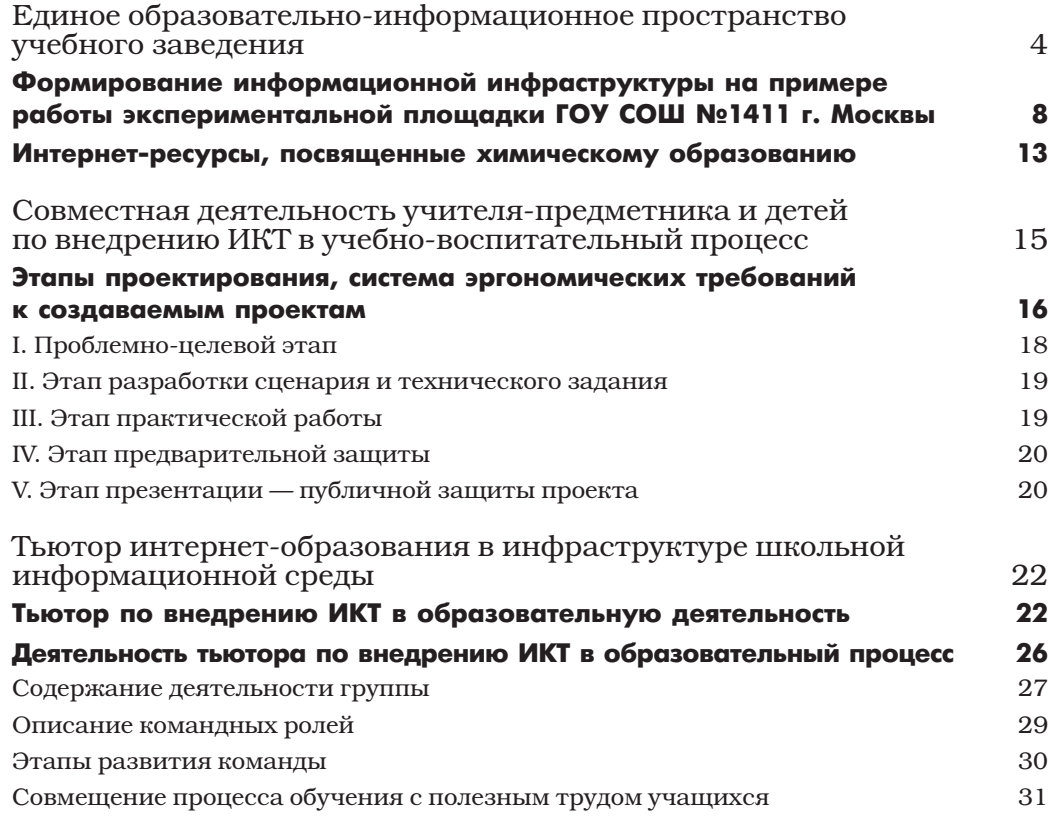

### Единое образовательно-информационное пространство учебного заведения

Сегодня уже трудно представить работу учебных заведений без доступа в глобальное информационное пространство. Интернет является универсальным средством поиска информации и передачи знаний. Многие учителя осваивают и разрабатывают новые методики обучения, в той или иной степени ориентированные на Интернет. С распространением Интернета в школах развивается и потребность в доступе к нему среди учителей и учеников. Все больше учителей осваивают работу в Сети и начинают использовать ее в образовательном процессе. Но сегодня ситуация значительно изменилась в сторону развития и теперь уже не всегда учителю достаточно простого выхода в Интернет. Сегодня речь идет о необходимости создания сетевой инфраструктуры в самом учебном заведении, необходимой для организации внутреннего информационного пространства. Создание такого пространства преследует две основные цели:

- 1. организацию доставки информации, полученной из внешних источников, внутри учебного заведения;
- 2. интеграцию внутренних процессов (учебного, организационного) и информационных технологий.

Создание информационного пространства образовательного учреждения в настоящее время является главной задачей, решение которой определяет успех внедрения информационных технологий в образование на всех его уровнях. Школа должна создать свою собственную модель информатизации и информационно-образовательную среду в информационном пространстве региона, иметь коллектив, обладающий информационной культурой и владеющий информационными технологиями проектирования. Информационное пространство рассматривается как конструкция, выступающая в различных формах: физическое пространство совместной учебной деятельности учащихся, виртуальное пространство гипертекстов, иерархические системы пространства.

Организация работы по формированию информационного пространства предполагает решение следующих задач: описание структуры данного пространства и всех его информационных уровней и подуровней, определение информационных потоков, определение участников информационного пространства, степени их заинтересованности и форм взаимодействия внутри и за пределами информационного поля образовательного учреждения. В данном контексте информационное пространство образовательного учреждения может рассматриваться как совокупность базы данных и модулей конкретных пользователей, формирующихся на основе мотивационного подхода. ЕОИП (единое образовательно-информационное пространство) образовательного учреждения - это система, которая:

- включает материально-технические, информационные и кадровые ресурсы;
- обеспечивает автоматизацию управленческих и педагогических процессов, согласованную обработку и использование информации, полноценный информационный обмен;
- предполагает наличие нормативно-организационной базы, технического и методического сопровождения.

К основным пользователям ЕОИП образовательного учреждения относятся:

- директор;
- зам. директора по информатизации;
- зам. директора по учебно-воспитательной работе;
- педагог-организатор;
- социальный педагог;
- $\bullet$   $\pi$  $\alpha$  $\pi$  $\alpha$
- секретарь;
- библиотекарь;
- классный руководитель;
- учитель-предметник;
- ученик;
- родитель.

Из всех составляющих информационно-образовательного пространства учреждения нас, педагогов, более всего интересует информационная инфраструктура, объединяющая различные информационные ресурсы структурных подразделений учреждения и обеспечивающая их единообразное использование.

Она включает:

- программное обеспечение общего назначения (текстовые и графические редакторы, электронные таблицы и др.);
- программное обеспечение для автоматизации деятельности различных служб (для учета учащихся и родителей, для кадрового учета, для составления расписания, для анализа успеваемости, для автоматизации библиотеки и др.);
- программно-методическое обеспечение для организации учебно-воспитательного процесса (обучающие и развивающие компьютерные программы, электронные справочники, мультимедийные энциклопедии и др.);
- информационные ресурсы образовательного учреждения (единая база данных, учебно-методические банки данных, мультимедийные учебные разработки, хранилище документов, веб-сайт).

Информационные ресурсы учебного заведения можно систематизировать в следующие пять методических блоков:

- **1. Блок учебно-воспитательной деятельности** является самым представительным и объемным по информационному наполнению. В этом блоке хранятся электронные учебные материалы по школьным образовательным областям: начальной, основной и средней ступеням непрерывного среднего образования. В его функции входит непрерывное образование по информатике, расширенное образование по математике, предметное гуманитарное образование, естественнонаучное образование, социально-экономическое образование. В методическом плане этот блок ориентирован на внедрение активных методов самообучения, базирующихся на информационной модели организации учебного процесса.
- **2. Блок культурно-просветительной деятельности** призван сформировать интеллигентного человека постиндустриального общества. Кроме основных знаний по фундаментальным наукам выпускник современной школы должен владеть литературным, музыкальным, художественным и архитектурным наследием мировой цивилизации. Формированию культуры школьника должен способствовать широкий выбор виртуальных музеев, исторических памятников, картинных галерей и других достопримечательностей. Этот блок отвечает за формирование у учеников информационной, экологической и экранной культуры, творческой активности, высокой нравственности и толерантности. В методическом плане этот блок базируется на работе кабинета социальной информатики.
- **3. Блок информационно-методической деятельности** школьных учителей ориентирован на развитие творческой педагогики в школе, так как внедрение информационной модели образования требует создания и постоянного обновления программно-методических комплексов различных форм обучения (проектных, индивидуальных, дистанционных и т. п.). В его функции входит создание электронных учебников, разработка компьютерных программ, обеспечение учителей домашними компьютерами, проведение телеконференций, формирование программно-методического фонда.
- **4. Блок научно-продуктивной деятельности** основывается на работе школьного научного общества и отвечает за приобретение учащимися профессиональных навыков, необходимых для жизни и работы в информационном обществе. Эта цель достигается за счет совмещения образования с полезным трудом, основанным на использовании новых информационных технологий. В его работу должны входить обеспечение электронной библиотеки, формирование медиатеки, издательская деятельность, обслуживание административной системы, работа в Интернете.
- **5. Блок административно-хозяйственной деятельности** обеспечивает формирование и тиражирование различных директивных документов (АРМ «Директор»), автоматизированное планирование учебного процесса (АРМ «Завуч»), работу с классными журналами (АРМ «Учитель»), анализ и обеспечение здоровья учащихся (АРМ «Медицинский кабинет»), психолого-педагогическую диагностику (АРМ «Психолог») и др.

Естественно, что у многих педагогов могут возникнуть следующие вопросы:

- В каком виде накапливается база знаний, реализованная статьями, методическими материалами, учебниками, программами?
	- **Ответ:** в текстовых или графических электронных документах.
- Где хранятся эти документы?

**Ответ:** этот секрет знает только тот, кто их создал.

• Как удобно использовать такие материалы другому пользователю? А если Знающий секрет заболел?

А если Знающий секрет забыл и сам, где все-таки этот документ?

**Ответ:** если запустить поиск в операционной системе, то процесс может превратиться в томительное часовое ожидание.

Таким образом, возникают проблемы, которые можно сформулировать одной фразой: отсутствие ощущения обладания единой информацией – одиночество. Поэтому необходима такая система, которая смогла бы обеспечить пользователей едиными средствами навигации по информационному пространству, единым интерфейсом и едиными средствами, которые бы обеспечивали создание и использование базы знаний всеми пользователями учреждения. Иначе говоря, образовательное учреждение должно иметь такое «Единое образовательно-информационное пространство учреждения» (ЕОИП), информационная структура которого объединит различные информационные ресурсы структурных подразделений учреждения и обеспечит их единообразное использование.

ЕОИП, как правило, имеет модульную структуру, объединенную общим интерфейсом, что позволяет, в зависимости от вида ресурса и требований к нему, расширять функциональность комплекса. ЕОИП предполагает, что у системы может быть неограниченное число пользователей с разными правами (например, отдел кадров может иметь доступ к участкам, связанным с его функциями, бухгалтер – с бухгалтерией, преподаватель – с образовательными ресурсами и т. д.). Также программная среда предполагает наличие стандартных веб-сервисов и инструментарий для создания веб-ресурсов пользователями.

Для того чтобы понять, как же функционирует образовательное пространство, приведем схему ЕОИП ОУ, как одну из множества возможных.

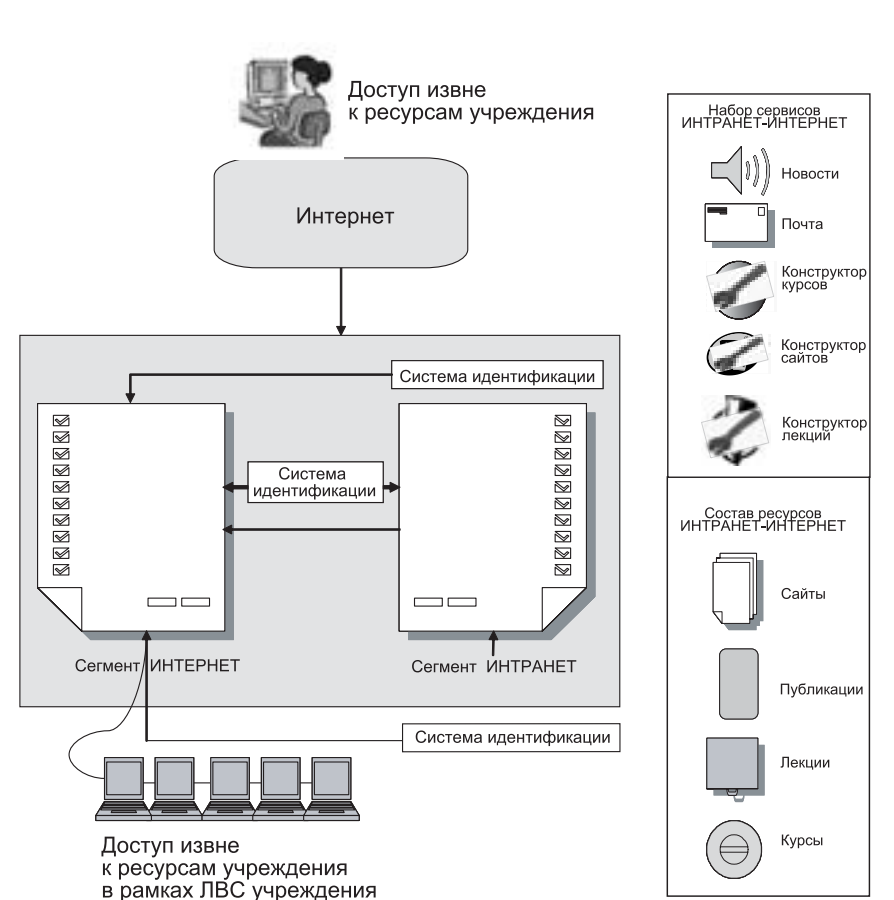

### Схема информационной структуры ЕОИП

Попытаемся описать функциональные особенности всех составляющих ЕОИП, согласно приведенной схеме в пошаговой реализации. Итак, с самого начала. Пользователь загружает со своего рабочего места веб-сайт учреждения. Ему становится доступна общеинформационная часть веб-сайта (Интернет-сегмент). Используя гиперссылки, расположенные на Интернет-сегменте, пользователь перемещается по данной части сайта и каким-либо образом использует информацию, сосредоточенную в этой части.

На Интернет-сегменте может реализовываться информация общей направленности информация об учреждении, его деятельности, службах, информация представительского плана, ссылки на другие сайты и т. д.

Для получения доступа к информационным ресурсам непосредственно учреждения или к веб-сервисам, пользователь входит на внутреннюю корпоративную часть вебсайта, так называемый Интранет-сегмент. Вход может осуществляться через систему регистрации. Пользователь вводит свое имя и пароль. Если пользователь входит впервые на Интранет-сегмент, он должен пройти процедуру регистрации. В ходе регистрации пользователь заполняет определенные реквизиты в диалоговом окне и подтверждает запрос на регистрацию. Регистрация нового пользователя осуществляется после проверки администратором системы. Присвоенные параметры входа (логин и пароль) сообщаются пользователю непосредственно на сайте. Вход на Интранет-сегмент возможен как из ЛВС, так и из Интернет. Он имеет лишь особенности, обусловленные реализацией Интернет-Интранет-ресурса.

Подводя итоги вышеизложенному, можно сказать, что ЕОИП ОУ:

• обеспечивает информационные потоки между сервером и административными АРМами:

- обеспечивает передачу учебной информации на мультимедийные проекторы предметных кабинетов;
- обеспечивает информационную связь сервера с рабочим местом преподавателя компьютерных классов начальной, основной и средней образовательных ступеней школы.

### **ФОРМИРОВАНИЕ ИНФОРМАЦИОННОЙ ИНФРАСТРУКТУРЫ НА ПРИМЕРЕ РАБОТЫ** ЭКСПЕРИМЕНТАЛЬНОЙ ПЛОЩАДКИ ГОУ СОШ №1411 г. МОСКВЫ

Рассмотрим формирование информационной инфраструктуры, объединяющей различные информационные ресурсы структурных подразделений школы и обеспечивающей их единообразное использование на примере работы экспериментальной площадки ГОУ средней общеобразовательной школы №1411 с углубленным изучением английского языка Северо-Восточного окружного управления Департамента образования г. Москвы. Руководитель экспериментальной площадки Славинская Ирина Сергеевна – учитель высшей категории.

Уже второй год в этой школе работает окружная экспериментальная площадка «Создание единого информационного пространства школы. Использование информационных технологий в управлении школой». Казалось бы, процесс создания единого информационного пространства обусловливается наличием и отлаженной работой школьной локальной сети. Но педагогический коллектив поставил перед собой задачу, как первоочередную, наполнения этой среды таким содержанием, которое заставит действовать информационные потоки между всеми участниками образовательного процесса: учениками, родителями, учителями и администрацией. Поэтому на педагогическом совете, посвященном открытию экспериментальной площадки, деятельностными блоками информационного пространства школы на первом этапе были определены следующие:

- 1. База данных по школе:
	- «Кадры»,
	- «Учашиеся».
	- «Родители»;
- 2. Портфолио кафедр;
- 3. Портфолио учащихся;
- 4. Школьный сайт.

Для создания баз данных школа пользуется программными продуктами «Всеобуч», «Информационная система «Школа» и «Оазис».

Создание портфолио кафедры стало главной задачей эксперимента в этом учебном году. Была разработана схема содержания портфолио кафедры, а в школе работают кафедры гуманитарных наук, естественно-математического цикла, иностранного языка и начальной школы.

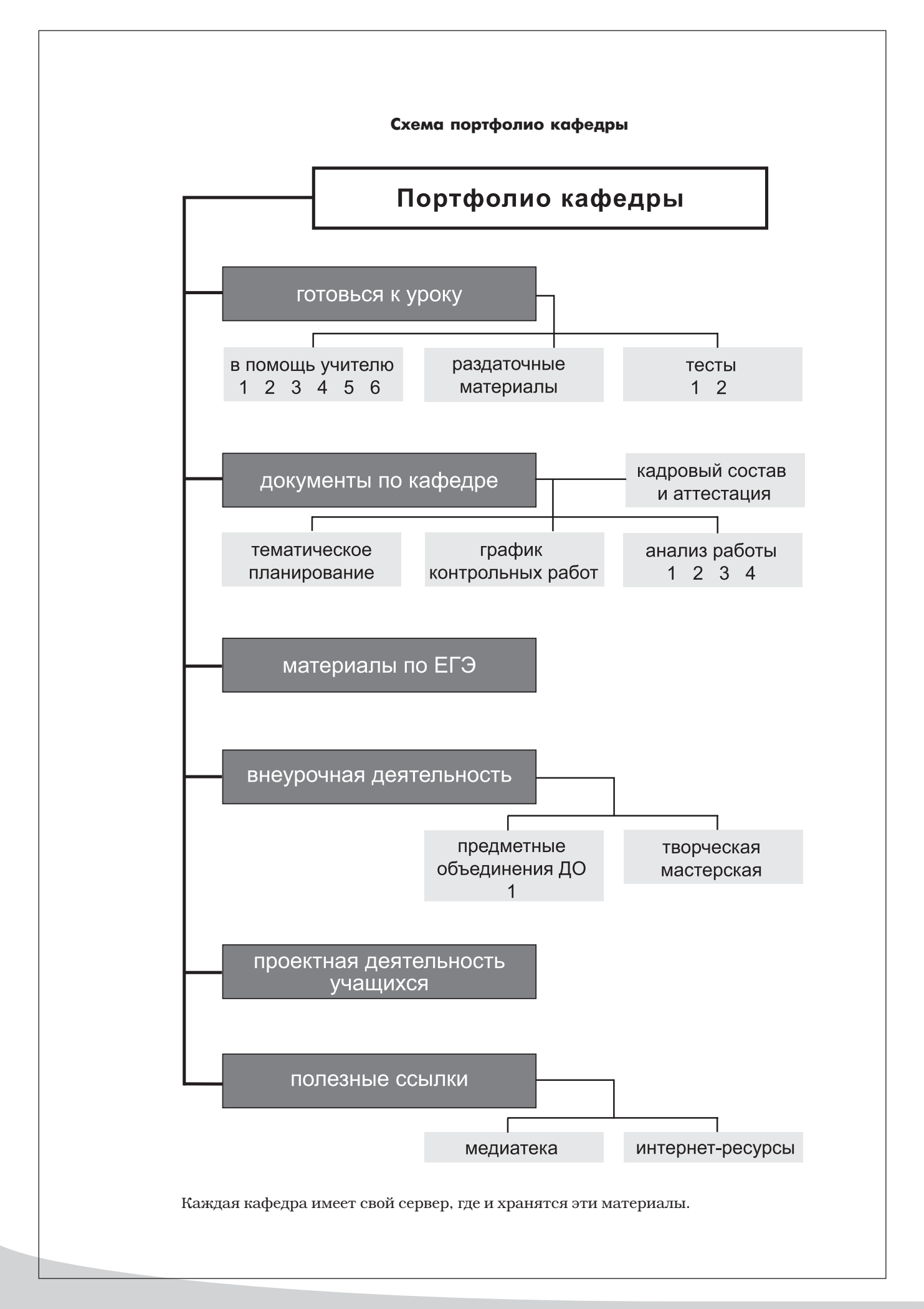

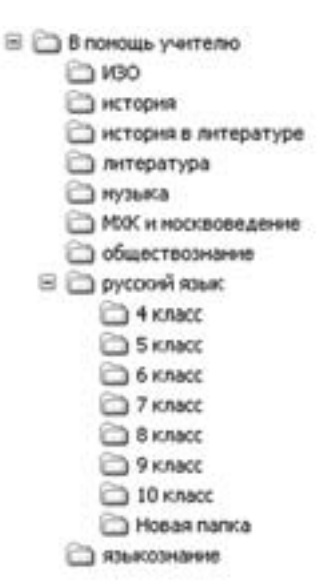

Чем же содержательно наполнить представленную схему? Наверное, кто-то скажет, что задача эта решается элементарно просто, ведь сегодняшний образовательный рынок наполнен огромным количеством учебных CD, различных Интернет-ресурсов, бери - и пользуйся. Но каждый творчески работающий учитель понимает, что не существует универсальных образовательных ресурсов, и лучше, чем «свое», созданное самостоятельно под свой стиль работы, ему не найти. А еще лучше - созданное не просто одним учителем, а в сотворчестве с учениками, ведь для детей процесс учения и познания наиболее плодотворен именно через продуктивную деятельность. Поэтому в этой школе постоянно действуют творческие коллективы (проектные группы), которые трудятся над созданием самых различных образовательных ресурсов. Заказ на работу может поступить и от администрации, и от заведующего кафедрой, и от учителя, а может стать инициативой самих ребят. Мотивация очень проста: создание и защита мультимедийных проектов является одной из форм сдачи экзамена по выбору, ведь по Закону об образовании форму экзамена выбирает сам учащийся, а задача учителя только согласовать это с окружным методистом.

Итак, подробнее о содержании схемы.

- 1. Раздел «В помощь учителю» содержит в себе поурочное планирование, конспекты уроков и методические материалы, в том числе мультимедийные образовательные ресурсы, созданные авторскими коллективами учителей и учащихся, которые можно применить для проведения уроков. На рисунке - каталог данной директории, например, на кафедре гуманитарных наук.
	- Следующий пример в этом разделе как учитель литературы использует редактор Microsoft Power Point для создания схемы анализа произведения. На этой одной схеме построен целый вводный урок знакомства учащихся с романом «Преступление и наказание».
	- Следующий раздел портфолио раздаточные материалы, которые создаются учителями для каждого учащегося. Это могут быть как печатные материалы (шпаргалка «Таблица Менделеева – универсальный справочник химика»), так и электронные материалы (для урока информационных технологий в 10 классе по теме «Подчиненность таблиц и форм в редакторе Microsoft Access»).
- 2. В разделе «Тесты» представлены как тесты, взятые из Интернета (например, для проверки знаний по информатике, так и тесты, разработанные для текущего или итогового контроля самим учителем (например, по теме «Вода. Растворы. Основания. 8 класс» с применением полей форм).
- 3. Раздел «Документы по кафедре» содержит в себе информацию, необходимую для

заведующего кафедрой.

- В папке «Кадровый состав и аттестация» содержатся списки кафедры с материалами, необходимыми для аттестации учителей – копии аттестационных листов, списки победителей олимпиад и конкурсов, списки поступивших в профильные вузы, характеристики-представления.
- Особое внимание хотелось бы обратить на папку «Анализ работы», в которой содержатся аналитические материалы каждого учителя (например, анализ опроса 8-классников по теме «Первоначальные химические понятия» или анализ срезовых работ по русскому языку), и итоговый анализ успеваемости в данной параллели по всем предметам кафедры.
- 4. Папка «Материалы по ЕГЭ» на сегодняшний день содержит инструкции и приме-

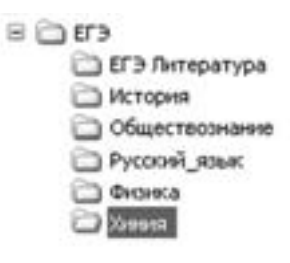

ры тестовых заданий единого госэкзамена по различным предметам, присылаемые нам из учебно-методического центра. Но в будущем, при условии включения в ЕГЭ, будет содержать и аналитические материалы по итогам ЕГЭ.

- 5. Каждая кафедра имеет большую сеть объединений дополнительного образования: кружков, клубов и секций, деятельность которых представлена в следующем разделе «Предметные объединения ДО (дополнительного образования)». Здесь хранятся материалы о работе этих объединений – программы, методические разработки.
	- Например, в рамках традиционной «Недели науки» 9-классники, члены кружка «Юный химик», провели занятие для первоклассников о великом русском ученом М.В. Ломоносове, для чего подготовили не только рассказ и опыты, но и презентацию.
	- На кафедре начальной школы существуют «Семейные клубы» различных направлений, т. к. главной воспитательной концепцией этой школы является взаимодействие с семьей. Презентация об этих клубах была создана для конгресса «Российская семья», одна из секций которого работала в школе в феврале 2004 г.
	- И еще один очень интересный клуб на кафедре гуманитарных наук, в котором собрались не только ребята – любители истории, но и ветераны района, это школьный музей – ежегодный победитель окружного и лауреат городского конкурса школьных музеев. Эта работа – участник сетевого проекта «Школьные музеи в Интернете» журнала «Вопросы Интернет-образования».
- 6. В разделе «Творческая мастерская» накоплены работы учащихся участников различных конкурсов и фестивалей.
	- Третий год подряд учащиеся школы побеждают в городском конкурсе проектов по москвоведению. Одна из работ, созданных учащимися 9–го класса, – победитель в номинации «Московские меценаты». В ней учащиеся не только исследовали историю семьи Лепешкиных и их вклад в российскую культуру, но и воспользовались программным продуктом ИНТа.
	- Тема родословной продолжена и в следующей работе, посвященной истории своей семьи. В этом году над этой же темой работает новый творческий коллектив учеников 6–10 классов под общим девизом «Война в истории моей семьи», собирая материал для электронной «Книги Памяти».
	- Работа «Памятники культурного наследия ЮНЕСКО в России» продукт двух-

летней деятельности учащихся 10-11 классов. Данная школа является Ассоциированной школой ЮНЕСКО. Эта работа стала победителем фестиваля ПАШ ЮНЕСКО в Центральном регионе России.

7. Огромное внимание каждая кафедра уделяет проектной деятельности, считая, что именно такая форма работы является главным инструментом развития ребенка. В папке «Проектная деятельность» содержатся материалы по теории проектной деятельности (см. рисунок), накапливаются проектные продукты и описания проектов по предметам данной кафедры. Хочется представить несколько примеров проектных продуктов:

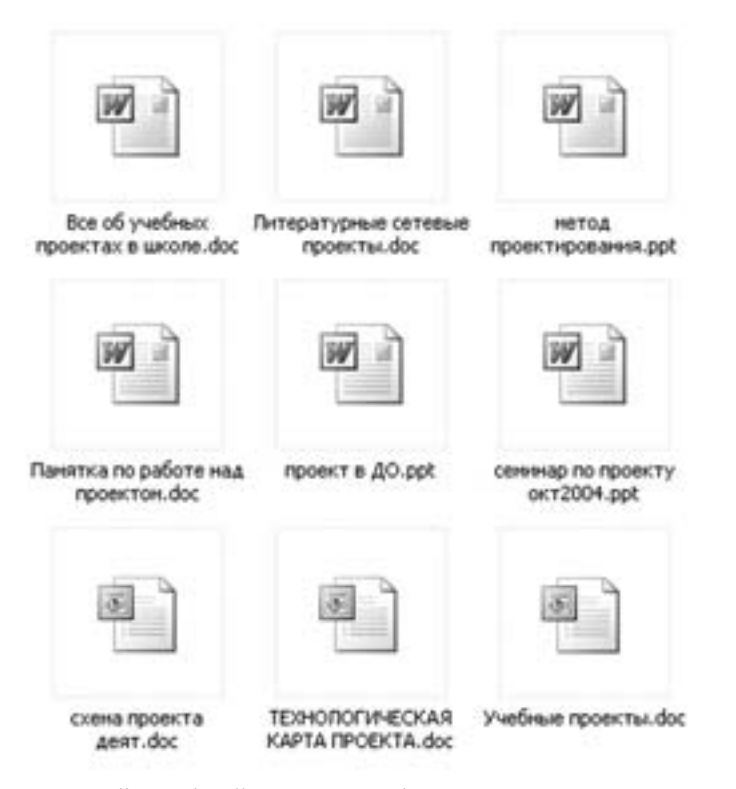

- Десятидневный учебный проект по биологии в 9 классе «Нервная система человека». Группы учащихся подбирали и обрабатывали материал по различным отделам нервной системы и нервной деятельности, а на итоговом уроке, сидя за компьютерами, вложили собранный материал в буклеты и представили их. Был использован цифровой микроскоп и редактор Microsoft Publisher.
- В школе ежегодно проводится традиционная «Неделя науки», которая посвящена дню рождения М.В. Ломоносова. В рамках этой недели проходит викторина для 8-классников и их родителей по жизни и деятельности Ломоносова «Трактир Михайло», где угощение можно заработать правильными ответами на вопросы. Учащиеся 10 классов специально для этой викторины создали Flash-ролик на русском и английском языках, посвященный Ломоносову. Этот ролик стал лауреатом конкурса фирмы Siemens «Join Multimedia -2004».

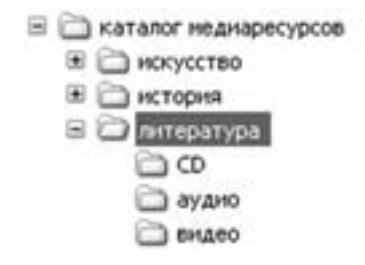

Последний раздел портфолио кафедры «Полезные ссылки» наполнен списками медиаресурсов (видеокассет, аудиоматериалов, CD), хранящихся в кабинетах этой кафедры. Только что получено АРМ «Школьный библиотекарь» с программным обеспечением по созданию медиатеки. Теперь можно будет организовать систему учета и поиска необходимых ресурсов, чтобы они стали доступны не только учителям, но и учащимся.

В папке «Интернет-ресурсы» содержатся полезные ссылки на общие образовательные ресурсы и по различным предметам с описанием ресурсов и рекомендациями к их применению. Например, по химии это файл «Интернет-ресурсы, посвященные химическому образованию».

### **ИНТЕРНЕТ-РЕСУРСЫ, ПОСВЯЩЕННЫЕ ХИМИЧЕСКОМУ ОБРАЗОВАНИЮ**

В Интернете много ресурсов, посвященных химическому образованию. Проанализировать их школе помог учитель химии средней школы №1414 г. Москвы Дмитрий Валентинович Болотов. Здесь вы найдете краткую аннотацию наиболее интересных и полезных сайтов.

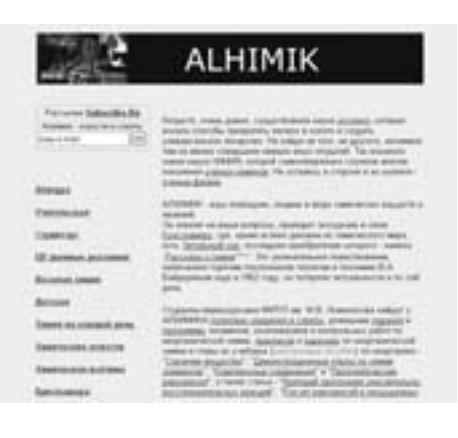

АЛХИМИК – ваш помощник, лоцман в море химических веществ и явлений. Он расскажет, где «учат на химика» и как сдавать экзамен по химии, познакомит с виртуальным репетитором, поведает о новинках книжного рынка, учебниках и пособиях по химии, проведет экскурсию в свой исторический музей – Кунсткамеру. А там, кроме всяких диковин из химического мира, есть Читальный зал... http://www.alhimik.ru/

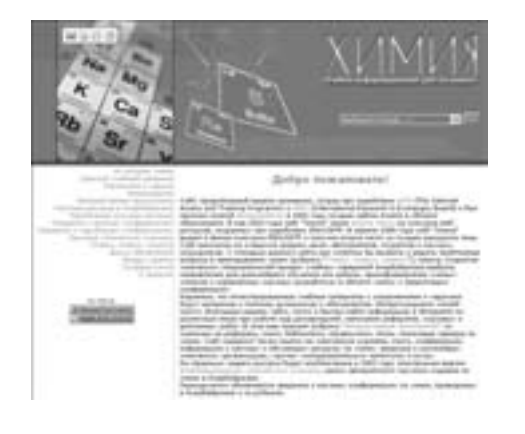

Сайт рассчитан на учащихся средних школ, абитуриентов, студентов и научных сотрудников. Надеемся, что иллюстрированные учебные материалы с упражнениями и задачами будут интересны и полезны школьникам и абитуриентам. Интересующиеся химией смогут, благодаря нашему сайту, легко и быстро найти информацию в Интернете по различным темам при работе над диссертацией, написании рефератов, курсовых и дипломных работ...

http://chemistry.aznet.org/chemistry/index.html

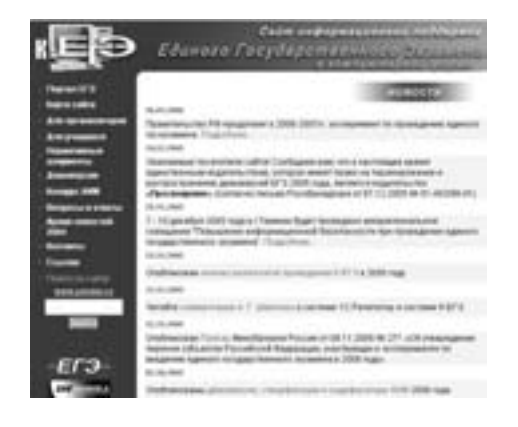

Сайт с материалами подготовки к единому государственному экзамену. Здесь расположены нормативные документы, примерные варианты ЕГЭ по различным предметам... http://ege.ru/

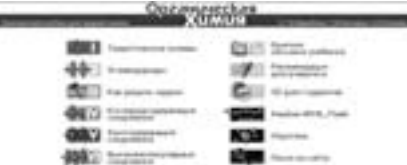

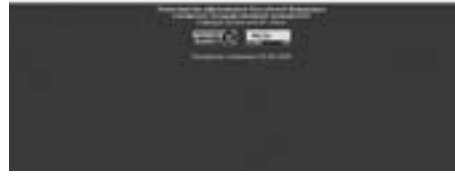

Это сайт представляет собой электронный учебник по органической химии, написанный преподавателями Самарского университета. Сайт содержит большое количество иллюстраций, объемных моделей, анимацию. Будет полезен всем, кто изучает органическую химию...

http://www.chemistry.ssu.samara.ru/

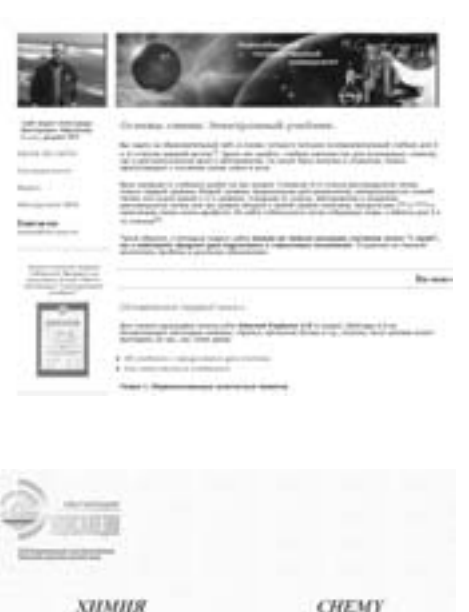

Вы зайдете на образовательный сайт, в основу которого положен экспериментальный учебник для 8-го и 11-го классов средней школы: учебник написан как для начинающих химиков, так и для выпускников школ и абитуриентов. Он может быть полезен и студентам, едва приступающим к изучению основ химии в вузе. С помощью этого сайта можно не только начинать изучение химии «с нуля», но и повторять предмет для подготовки к серьезным экзаменам...

http://hemi.wallst.ru/

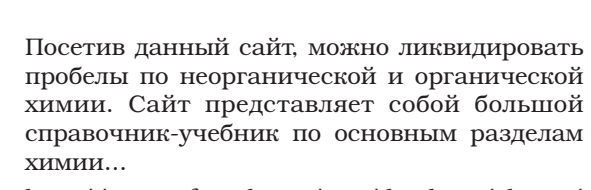

http://www.informika.ru/text/database/chemy/ START.html

Портфолио кафедры – это только маленькая ячейка школьного информационного пространства. Но коллектив школы считает, что создавать сеть в школе нужно для того, чтобы она работала, а для этого все ее ячейки должны быть полными. Проблемы доступа различных участников информационного пространства к содержанию сети нельзя решать без учета самого содержания. А его можно сделать интересным и, главное, адаптировано удобным для конкретного учебного заведения только при условии существования коллектива единомышленников, не только администраторов и учителей, но и учащихся, родителей, то есть всех участников информационно-образовательного процесса, которые обязательно создадут авторские учебно-методические, аналитические и информационные материалы, а те, в свою очередь, после сортировки и систематизации станут основой информационного пространства.

Таким образом, на примере опыта работы средней школя № 1411 г. Москвы мы показали возможность формирования информационно-технологической инфраструктуры и системы информационного и научно-методического обеспечения учебно-воспитательного процесса силами отдельно взятого образовательного учреждения.

### Совместная деятельность учителяпредметника и детей по внедрению ИКТ в учебно-воспитательный процесс

### (опыт работы Самарского лицея информационных технологий - СамЛИТа)

Внедрение информационных технологий обучения в процесс преподавания школьных дисциплин, не связанных с изучением информатики и программирования, требует от учителя-предметника постоянной работы над собой, непрерывного образования, повышения квалификации, освоения ИТО, создания собственных информационных ресурсов, непрерывного анализа педагогической деятельности, значительных временных затрат на подготовку уроков, которые, безусловно, впоследствии окупятся душевным комфортом, удовлетворенностью результатами вложенного труда, ибо внедрение ИТО способствует оптимизации процесса обучения. Это уже осознается большинством учителей-предметников.

Вы - филолог, а не программист и не учитель информатики, как же вам воплотить свои творческие замыслы и фантазии использования ИКТ в образовательном процессе? Да, филолог, но где? В образовательном учреждении с развитой информационной средой, а значит, есть возможность привлечь к реализации своих замыслов увлеченных программированием ребят, используя метод проектов, с успехом уже применяемый в практике многих образовательных учреждений.

Однако использование метода проектов в школе невозможно без полноценной проектной деятельности, объединяющей традиционную классно-урочную систему с предметно-групповым и предметно-уровневым обучением.

Кроме того, руководитель, приступая к внедрению метода проектов в образовательный процесс, должен помнить о необходимости обеспечения социальной значимости, востребованности результатов проводимой проектной деятельности, а посему необходимо заранее побеспокоиться не только о том, кто будет разрабатывать проекты, но и о том, кто эти проекты будет потом использовать на уроках, в учебно-воспитательном процессе, а следовательно, продумать кадровое обеспечение этапа внедрения созданных проектов, способствуя разделению педагогического труда.

на этапах разработки и внедрения проектов Руководитель Учитель-Автор сценария, предметник, носитель идеи включающий ИТО в структуру урока Консультант по методам обучения-Тьютор для фасилитейтор интерактивного взаимодействия Автор технологического Специалист по решения использованию ИТ Исполнитель- $K$ дизайнер  $\Omega$  $\Omega$ Лаборант-технолог Диспетчер УВП Инвигилаторспециалист по методам контроля за результатами

Схема разделения педагогического труда

Следовательно, необходима система подготовки специалистов в соответствии с приводимым на схеме разделением педагогического труда на этапе разработки и на этапе внедрения проектов.

### ЭТАПЫ ПРОЕКТИРОВАНИЯ, СИСТЕМА ЭРГОНОМИЧЕСКИХ ТРЕБОВАНИЙ К СОЗДАВАЕМЫМ ПРОЕКТАМ

Курсовое проектирование, по мнению коллектива СамЛИТа, - это выполнение учебного проекта с целью завершения курса обучения по дисциплинам, связанным со специализацией обучения. Курсовой проект разрабатывается в течение целого или половины учебного года и предполагает выполнение самостоятельной творческой работы с учащимися, при которой актуализируются знания, полученные за весь период изучения курса, отрабатываются и демонстрируются практические навыки работы будущего специалиста.

Методика курсового проектирования предусматривает решение учащимися задачи, формулируемой в какой-либо проблемной области и связанной с формализацией и последующим решением с помощью компьютера. Решение задачи, как правило, требует значительного времени для реализации системного подхода при разработке проектов. Работа над проектом помогает учащемуся сформировать такие умения, как:

- умение вычленить проблему,
- умение перейти от проблемной к математической постановке задачи с последующей алгоритмизацией и программированием ее решения,
- умение проанализировать полученные результаты с точки зрения решения обозначенных проблем.

В процессе зарождения, оформления идеи уже возникают представления об ее конечной реализации. По мере того как расплывчатая идея начинает приобретать более четкие «сценарные» очертания, идет «прикидка» состава проектной бригады, которая сопровождается определением функциональных возможностей будущей программы, планированием поэтапной разработки продукта.

Для эффективного использования богатейшего субъектного опыта лицеистов, приобретаемого ими в процессе освоения предметного содержания спецкурсов, для осуществления преподавателями этих спецкурсов корректировки направления индивидуальной работы с обучающимся необходимо разработать механизм трехстороннего сотрудничества при выполнении курсовых проектов:

- научный руководитель-предметник,
- научный консультант-программист,
- ученик, работающий над курсовым проектом (см. рисунок ниже).

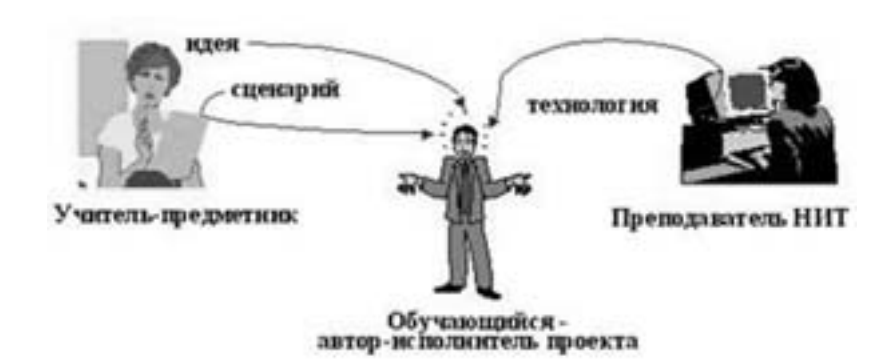

В данном случае приведен пример формирования состава минимальной бригады из трех человек. Однако по мере усложнения проекта количественный и качественный состав бригады может меняться.

Быстро развивающаяся технологическая база ИТО требует от авторов проекта усиления специализации, дальнейшего разделения труда среди участников проекта. Рассмотрим в качестве примера состав бригады разработчиков одного из курсовых проектов, созданного в Самарском лицее информационных технологий, - мультимедийной презентационной программы «Виртуальный лицей»:

- научный руководитель автор идеи, знающий, как воплотить творческий замысел в сценарии компьютерной программы, координатор процесса курсового проектирования,
- научный консультант по вопросам программирования в избранной среде, он же преподаватель спецкурса, входящего в перечень «НИТ по выбору», например «Программирование в среде Delphi»,
- консультант по использованию мультимедиатехнологий,
- консультант-специалист по компьютерному дизайну,
- видеоинженер, консультант по съемке видеороликов для программы,
- учащийся 11 класса программист, проектировщик программы,
- учащийся 11 класса дизайнер-оформитель,
- учащийся 11 класса программист базы данных.

Кроме обозначенных функций, обучающиеся должны взять на себя еще дополнительные функции:

- по составлению и набору текстов (созданию гиперссылок (связей в гипертекcrax).
- по озвучиванию программы (подбору, обработке или написанию в музыкальных редакторах звукового фона программы),
- по анимации графических изображений и т. д.

То есть состав бригады разработчиков во многом обусловлен тем, какой технологической сложности создается проект, и тем, какой квалификацией для этого обладают члены бригады.

Реализация метода проектов осуществляется в несколько этапов.

### I. Проблемно-целевой этап

Прежде чем начнется работа над проектом, научный руководитель проекта совместно с консультантом-преподавателем ИТО должны ответить на ряд вопросов:

- для чего создается данный проект? чем вызвана необходимость его создания? существует ли на самом деле потребность в этом проекте? как в дальнейшем будет использоваться данный проект? кто выступит в роли той целевой группы, для которой создается данный проект? найдет ли он своих потребителей?
- каким должен быть проект для того, чтобы отвечать полностью поставленным залачам?
- кто будет создавать проект? в какой мере сможет он (смогут они) воплотить творческий замысел руководителя, реализовать задуманное? какие из необходимых им для реализации проекта знаний, умений и навыков учащиеся имеют сейчас, будут иметь к моменту исполнения требуемого вида работы?
- как лучше распределить обязанности среди членов бригады, если исполнителей несколько?

То есть, на первом этапе осуществляются выбор проблемной области, постановка задач, определяется конечный вид создаваемого программного продукта, его назначение и круг пользователей, происходит формирование состава проектной бригады и распределение обязанностей. При этом соблюдается главный педагогический принцип: как можно полнее учесть интересы школьников, как можно ближе подойти к волнующим их проблемам, подобрать посильную задачу, способствующую развитию и становлению личности. Этот этап завершается формулировкой темы проекта и определением вида его завершенной формы, написанием краткой аннотации проекта.

В нашем случае это презентационная компьютерная программа «Виртуальный лицей», которая представляет собой виртуальное путешествие по Самарскому лицею информационных технологий. В роли пользователя этого программного продукта в данном случае может быть любой человек, заинтересованный в получении информации о деятельности этого учебного заведения, специфике организации его учебно-воспитательного процесса, тех возможностях, которые предоставляются здесь каждому обучающемуся и работающему. Это может быть родитель, желающий определить свое чадо в престижное учебное заведение; абитуриент-учащийся второй и третьей ступени школьного образования, выбирающий место дальнейшего обучения; чиновник, живо интересующийся происходящим в подведомственных ему учебных заведениях; представители сторонних организаций, ищущие партнеров для взаимовыгодного сотрудничества и т. д.

Поскольку выполненная работа будет являться своеобразной визитной карточкой лицея, в состав проектной бригады прежде всего должны входить учащиеся, воспринимающие и принимающие идею научного руководителя как свою собственную, способные творчески и с большой долей ответственности подходить к решению поставленных задач, увлеченные компьютерным миром, давно избравшие информационные технологии приоритетной зоной своих личных интересов. К тому же это должны быть учащиеся, имеющие глубокие и прочные знания по информатике и программированию, хорошо осваивающие НИТ, умеющие самостоятельно добывать необходимые знания. Что еще немаловажно, они должны иметь опыт сотрудничества и совместной работы, так как выполнить проект необходимо было в сжатые сроки, и времени на «притирку» характеров, самоутверждение и установление лидерства в этом ученическом мини-коллективе уже не оставалось.

### II. Этап разработки сценария и технического задания

На данном этапе предполагается отбор содержания и определяется примерный объем проекта, производится его предельная детализация, прописываются роли всех участников проекта, сроки исполнения ими каждого вида работы. Этап завершается составлением технического задания.

Обращаясь к нашему примеру, можно представить следующие пояснения. Отбор содержания и примерный объем проекта напрямую связаны с назначением проекта. Поскольку в наши планы входило не только дать пользователю компьютерной программы «Виртуальный лицей» наиболее полную и разнообразно представленную необходимую ему информацию о СамЛИТ, но и сделать это в интересной, увлекательной форме виртуального путешествия, то возникла необходимость включить в программу:

- историческую справку о лицее,
- видеозарисовки из жизни лицеистов,
- сведения об администрации и педагогическом коллективе ОУ,
- данные о поступлении выпускников СамЛИТ в высшие учебные заведения за последние пять лет и возникший в связи с этим рейтинг ведущих самарских вузов среди выпускников лицея,
- учебный план и перечень спецкурсов по выбору учащихся,
- краткую аннотацию к каждому спецкурсу,
- курсовые проекты лицеистов в качестве примеров освоения «НИТ по выбору»,
- итоговые показатели обученности лицеистов и экзаменационных сессий,
- демонстрацию материально-технической оснащенности лицея,
- информацию о предоставляемых услугах медиацентра,
- условия поступления в Самарский лицей информационных технологий.

Чтобы сделать путешествие для пользователя полностью управляемым, необходимо было оснастить программу удобным интерфейсом и профессионально выполненной системой подсказок и справок (пункт меню «Помощь»). Кроме того, предполагалось создать иллюзию путешествия - «хождения» по всем этажам лицея с возможностью заглянуть в каждый кабинет и поработать в нем. Стало ясно, что для воплощения задуманного потребуется записывать CD.

### III. Этап практической работы

На этом этапе ведется работа по воплощению в жизнь поставленных задач, которая требует от всех участников предельной исполнительности, слаженности в действиях, а также значительных усилий от руководителя проекта по координации деятельности участников проекта и постоянного контроля за ходом и сроками производимых работ.

«Лиха беда начало»,- гласит народная мудрость. Действительно, очень трудно порой бывает сделать первый шаг. Вроде бы все оговорено, задача каждого определена и осознана, но зачастую не хватает духу (знаний, навыков, времени, самостоятельности) начать. Несмотря на то, что Ваш воспитанник выше Вас ростом и выглядит почти как студент-второкурсник, он всего лишь школьник, который привык к опеке учителей, их конечной ответственности за все, что происходит в школе. Этого, к сожалению, порой никак не могут понять некоторые научные руководители наших лицеистов из числа преподавателей вузов, тщетно ожидая чрезмерного рвения со стороны своих воспитанников на начальной стадии работы над проектом и напрасно теряя драгоценное

время. На долю научного руководителя при организации курсового проектирования в школе выпадает не только роль человека, способного грамотно сформулировать задачу, определить функции каждого, но еще и выступить в роли идейного вдохновителя и организатора будущих побед учащегося.

Дело научного руководителя - помочь ученику приступить к практической реализации проекта. Зачастую для этого необходимо не только тщательно спланировать собственные учебные занятия, снабдить учащихся дополнительной литературой и всем необходимым, но и договориться о дополнительном взаимодействии с преподавателем ИТ научным консультантом проекта.

Зато как только Вы выдали своим подопечным первую порцию отобранного материала и убедились, что она пошла в дело, можно считать, что началась практическая работа над проектом. То, что раныше было Вашей навязчивой идеей, периодически проявляющейся яркими, но недостаточно выразительными пятнами в творческом воображении, поэлементно отражающейся в карандашных зарисовках всех членов проектной бригады, наконец-то стало явственно проступать на экране монитора. Жизнь будущей программы уже началась! Теперь можно критиковать дизайн представленных схематических изображений этажей, спорить о соответствии музыкального фона характеру движения, рассматривать цветовую гамму диаграмм создаваемой базы данных, восхищаться удачно подобранным морфингом при иллюстрации спецкурсов, обращать внимание на «читабельность» шрифтов - одним словом, можно действовать!

### IV. Этап предварительной защиты

На данном этапе осуществляется просмотр бета-версии создаваемой программы, выявляются недоработки, намечаются пути устранения выявленных недостатков, производится отладка программного продукта, готовится его документация.

Здесь первая задача научного руководителя - организовать процесс своеобразного тестирования программного продукта, поиски так называемых «глюков» с последующим превращением их участниками проекта в распознаваемые и своевременно устраненные ошибки.

Для этого необходимо самому протестировать созданный программный продукт вдоль и поперек, после чего отдать его для ознакомления своим коллегам, друзьям и знакомым, желательно (в целях чистоты эксперимента) не настолько увлеченных программированием, чтобы иметь на своих ПК инсталляцию и библиотеки тех программных продуктов, которые использовались при создании проекта.

Оптимальный вариант - выбрать для инсталляции и запуска созданной программы компьютер, на котором имеется только стандартный вариант установки Windows'95(98). Если в вашем проекте содержится контролирующая программа с ведением статистики, то необходимо обратить особое внимание на процесс сохранения и обновления учетных записей.

Обучающемуся потребуется ваша помощь при написании пояснительной записки, оформлении технической документации к проекту, поэтому необходимо заранее ознакомиться с предъявляемыми требованиями к данным видам работ, оценить содержание и внешний вид представляемого описания.

### V. Этап презентации - публичной защиты проекта

На этом этапе производится защита курсовой работы участниками проекта на экзамене по соответствующему спецкурсу во время экзаменационной сессии, готовятся рецензии и отзывы на представляемую программу и ее описание, дается оценка проекту членами аттестационной комиссии.

Несмотря на наблюдаемое разнообразие проектов, все они в своем завершенном виде, в виде конечного продукта, должны отвечать определенным общим требованиям. Требования эти продиктованы необходимостью обеспечения максимального удобства пользователя. Рассмотрим наиболее общие из них.

Во-первых, предъявляемый материал должен быть структурирован в соответствии с логикой авторского изложения, подан, представлен пользователю в соответствии с этой структуризацией. Пользователь должен свободно ориентироваться в программе, для чего его следует ознакомить со стратегией освоения предлагаемой информации.

Интерактивность, «дружественный» интерфейс, продуманная система помощи, подсказок, комментариев - неотъемлемые составляющие эргономики разрабатываемого проекта. Сюда же можно отнести требования к дизайну программы: умелый подбор цветовой гаммы, подбор шрифтов в сочетании с их начертанием и размерами, обеспечивающий «читабельность» текста, тшательность исполнения картинок, заполняющих экранное пространство, высокое качество вставляемых аудио- и видеофрагментов. Любой, даже самый увлекательный сценарий потеряет свою притягательную силу, если не соблюдены элементарные эргономические требования к компьютерной программе.

Не менее значимо и техническое исполнение: обеспечение бесперебойного режима работы, надежность программы, грамотная компиляция продукта.

Таким образом, приступая к реализации проекта, научный руководитель должен продумать в деталях конечный вид создаваемого продукта. Прогностическую оценку следует производить как с точки зрения воплощения дидактической авторской идеи, так и с точки зрения пользователя, для которого создается программа. И то, и другое концентрируется в форме бланка технического задания.

Кроме того, необходимо обратить внимание на единство стиля.

Каковы же пути достижения единства стиля, определяемые большинством дизайнеров?

Создайте тему, определите ее графическое решение – своеобразный лейтмотив создаваемого ресурса. Проверьте, соответствует ли найденное решение смысловому содержанию, отражает ли его суть. Определите, соответствуют ли элементы оформления выбранной визуальной теме, гармонично ли «вписываются» в общий дизайн, не выглядят ли чужеродными элементами.

В ходе проектирования образовательных веб-ресурсов не следует забывать о ряде требований, соблюдение которых может быть приравнено к следованию авторами правилам хорошего тона. Прежде всего для сетевого проекта важны:

- простота и согласованность, особая привлекательность титула (по статистическим данным, если пользователь веб-ресурсов, заглянувший на ваш сайт, не задержался там долее 30 секунд, можете не рассчитывать на то, что сможете завладеть его вниманием в дальнейшем);
- правило двух щелчков в маршрутизации (гиперссылки в начало текста!);
- красочность и увлекательность: избегайте «скучных» формулировок, непонятных аббревиатур;
- правильность, грамотность речи;
- уважение авторских прав, культура цитирования;
- «бесшовность»: последовательность в визуальном представлении.

Общие требования к дизайну: умелый подбор цветовой гаммы, подбор шрифтов в сочетании с их начертанием и размерами, обеспечивающий «читабельность» текста, выбор оптимального формата и размера графических объектов, заполняющих экранное пространство, высокое качество вставляемых аудио- и видеофрагментов.

Выше нами был приведен пример организации проектной деятельности, но в обычной общеобразовательной школе (№ 1411 г. Москвы). Эта школа не лицей информационных технологий, где учебным планом предусмотрены курсовые проекты по ИТО. Это обычная школа, но изучение информатики проходит с 1-го по 10-й класс. В 11-м классе ребята работают над проектами. Создание и защита мультимедийных проектов в школе № 1411 является одной из форм сдачи экзамена по выбору, ведь по Закону об образовании форму экзамена выбирает сам учащийся (это является очень сильным мотивом - заниматься проектной деятельностью), а задача учителя только согласовать это с окружным методистом. Заказ на работу может поступить и от администрации, и от заведующего кафедрой, и от учителя, а может стать инициативой самих ребят. Сам же алгоритм проектной деятельности в целом такой же, как описано выше (в СамЛИТе).

Таким образом, вы увидели еще две модели начальной стадии формирования ЕОИП, учитывая которые, можно сформировать свою собственную.

### Тьютор интернет-образования в инфраструктуре школьной информационной среды

### ТЬЮТОР ПО ВНЕДРЕНИЮ ИКТ В ОБРАЗОВАТЕЛЬНУЮ ДЕЯТЕЛЬНОСТЬ

Одним из фундаментов обновления образования является информатизация всей сферы образования. Широкомасштабной программой информатизации Российского образования стала Федеральная целевая программа «Развитие единой образовательной информационной среды (2001-2005 годы)», где наряду с созданием телекоммуникационной инфраструктуры конкретно разработано формирование информационно-технологической инфрастуктуры и системы информационного и научно-методического обеспечения развития образования. Реализация Программы позволит разработать и внедрить в учебный процесс современные электронные средства поддержки и сопровождения образовательного процесса и осуществить их интеграцию с традиционными средствами обучения.

Сегодня уже появились доказавшие свою эффективность интеллектуальные инструменты и информационные технологии, которые поддерживают работу учителей, помогают оформлять, накапливать и развивать их педагогические находки. Быстро развиваются также технологии и инструменты учебной работы Интернета. Эти инструменты, как правило, включаются в комплекс средств формирования информационной среды образовательного учреждения, например: работа с базами данных учащихся, разработка учебных занятий и учебно-методических материалов, накопление и обработка материалов педагогического опыта, работа с коллекциями цифровых образовательных ресурсов и т. п.

Приведенные ниже в качестве примера образцы средств организации учебного процесса при внимательном рассмотрении дополнительных комментариев не требуют:

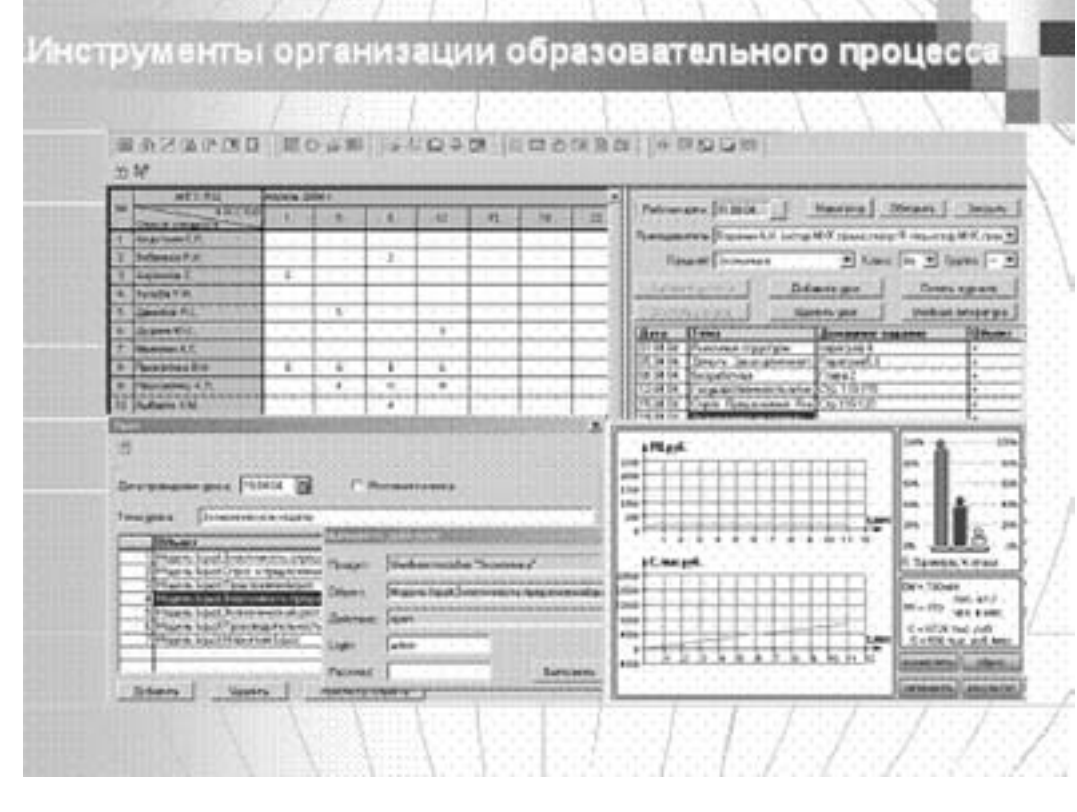

В нашей стране уже начало складываться производство цифровых образовательных ресурсов. Сотни наименований представлены сегодня на рынке, однако далеко не все они удовлетворяют потребностям школы.

В проекте «Информатизация системы образования» (Проект направлен на создание условий для *системного внедрения и активного использования информационных и коммуникационных технологий* в работе учреждений общего и начального профессионального образования) выделяются для разработки следующие типы образовательных ресурсов:

- *информационные источники* для системы общего среднего и начального профессионального образования, объединяемые в предметные и тематические коллекции;
- *инструменты* учебной деятельности;
- *информационные системы* (средства) поддержки организации образовательного процесса;
- *учебно-методические материалы* (комплексы), ориентированные на достижение качественно новых образовательных результатов.

*К информационным источникам* для системы образования, например, можно отнести текст стихотворения А.С. Пушкина «Во глубине сибирских руд», а можно – учебный текст с анализом стихотворения и сам текст стихотворения. Или гипертекст, содержащий ссылки на стихотворение, портреты автора, биографию автора, критические статьи о его творчестве и т. д. Пример информационного источника представлен на нижерасположенном рисунке.

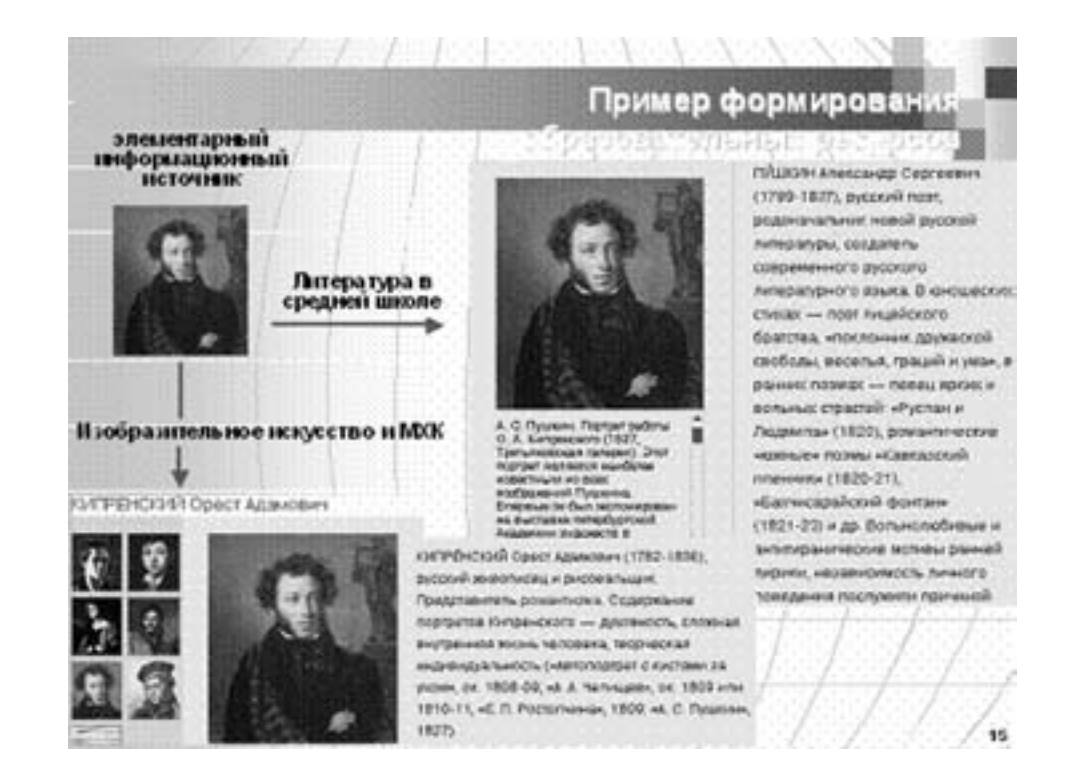

Проектом ИСО предполагается создание *общедоступной коллекции цифровых информационных источников,* содержащей свыше 75 тысяч объектов, по образовательным областям и предметам. В коллекцию войдут цифровые копии произведений искусства, художественных и научно-популярных фильмов, фото- и видеоизображения явлений природы, исторических событий и социальных явлений, тексты художественных произведений и научных работ, соответствующие школьной программе и расширяющие ее, интерактивные модели физических явлений и процессов, а также другие объекты.

Будут созданы и межпредметные коллекции, в том числе коллекция карт, как в виде графических изображений, так и в виде объектов геоинформационной системы, коллекция цифровых изображений произведений культуры, коллекция изображений представителей растительного и животного мира (включая видеофрагменты поведения животных). Предполагается создание и аннотированного каталога образовательных ресурсов, входящих в коллекцию.

Планируется также создание инновационных учебно-методических комплексов (ИУМК), полностью обеспечивающих потребности организации учебного процесса по выбранному предмету (предметной области, теме). Инновационные комплексы будут построены на новых педагогических технологиях, на деятельностном подходе, формировании новых компетенций. Они ориентированы на новые формы представления учебного материала, организации педагогического процесса. Такие комплексы предназначены для творческого учителя, готового и способного самостоятельно строить процесс обучения.

Структура учебных материалов, создаваемых в рамках школьной информационной среды представлена на нижерасположенном рисунке.

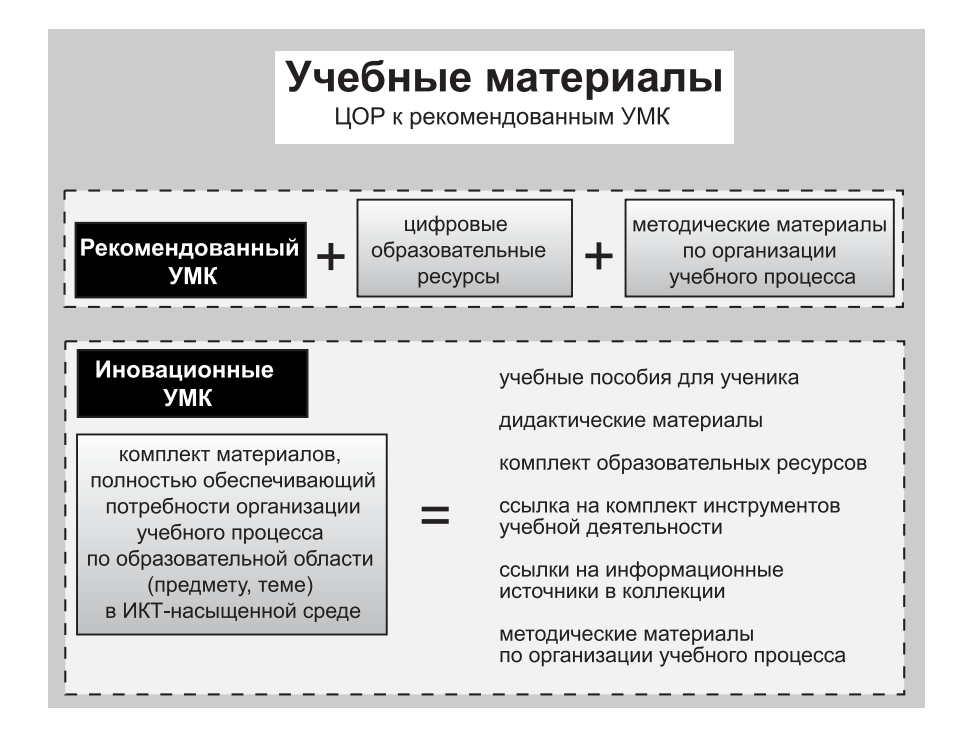

Важным принципом создания ИУМК является их открытость, предусматривающая возможность:

- использования их ресурсов в материалах, создаваемых учителями и учащимися;
- создания с помощью инструментов УМК новых ресурсов, расширяющих данный УМК и связанных с ним (в частности, посредством ссылок);
- изменять и строить новые траектории представления материала;
- приоритетного использования открытых кодов и открытых стандартов хранения и описания данных.

Учебно-методический комплекс должен как минимум обеспечивать следующие формы использования цифровых ресурсов:

• использование на уроке (объяснение материала, лекция, выступление учащегося или дискуссия, закрепление, контроль знаний учащихся, самостоятельная работа одного учащегося или группы учащихся, анализ или построение моделей, тестирование, поиск необходимой информации);

- самостоятельное использование учеником вне урока (работа над домашним заданием, подготовка рефератов, самоконтроль и контроль знаний, построение моделей объектов и процессов, отработка технических навыков на тренажере);
- использование учителем на этапе подготовки к уроку (подбор материалов для последующего использования на уроке в цифровом виде, подбор заданий и их распечатка).

Для эффективного использования элементов коллекции необходима система инструментов учебной деятельности. Это программные продукты, предназначенные для создания, редактирования и компоновки текстовых и гипертекстовых документов, графических объектов, массивов числовых данных, изображений, звука и видео, а также различные виртуальные лаборатории, геоинформационные системы и т. п.

Однако даже тот опыт использования ИКТ, который мы имеем на сегодня, показывает, что собственно ресурсы ИКТ не могут обеспечить повышение эффективности обучения и качества образования, а процесс подготовки педагогов к использованию ИКТ традиционно носит единовременный и краткосрочный характер (педагоги повышают квалификацию один раз в пять лет). Создание же и поддержка инструментов, информационных технологий, баз данных и образовательных ресурсов в актуальном состоянии остается делом абсолютно бесполезным до тех пор, пока не будет обеспечена возможность их использования в любой момент времени со своего рабочего места всеми участниками учебного процесса. В этих условиях особое значение приобретает регулярная методическая поддержка педагогических кадров школы, обеспечение широкого доступа педагогов и учащихся к ресурсам ИКТ, организация инновационной деятельности педагогов, обмен опытом использования ИКТ в учебном процессе.

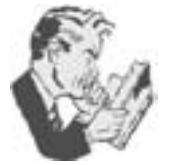

Кто же осуществит эту самую методическую поддержку?

Кто будет мотивировать педкадры образовательного учреждения использовать в педагогической деятельности ИКТ?

Кто, наконец, окажет им необходимую помощь в этом использовании?

На наш взгляд – это тьютор по внедрению ИКТ в образовательную деятельность.

Но где же взять такого тьютора, если он не предусмотрен штатным расписанием ни одного образовательного учреждения?

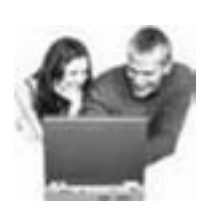

Мы не случайно задали эти вопросы, не случайно описали, что будет создано для учреждений образования в рамках реализации Программ РЕОИC и ИСО. Всего этого пока не существует в системе российского образования.

Попробуем создать образ тьютора по внедрению ИКТ в образовательную деятельность на данном этапе развития информатизации, когда еще не созданы необходимые условия, а процесс уже «пошел» и набирает скорость.

- 1. Тьютор это собирательный образ. Это инициативная группа продвинутых в области ИКТ учителей-общественников и методистов школы (заместитель директора, в чьи функциональные обязанности входит оказание методической помощи учителю), желающих и могущих оказать необходимую первую помощь своим коллегам в области использования ИКТ.
- 2. Это люди предприимчивые и творческие, самостоятельные и ответственные. Они способны видеть и решать проблемы как автономно, так и в группах, готовы и способны постоянно не только учиться новому, но и делиться приобретенными знаниями и опытом с коллегами. Они постоянно находят и применяют нужную информацию для себя и своих коллег (а в случае необходимости – учат этому) и т. д. и т. п.
- 3. Тьютор это прежде всего консультант по вопросам системного внедрения и активного исполь-

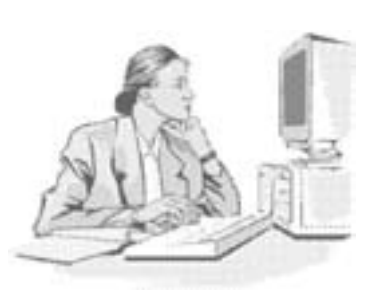

зования информационных и коммуникационных технологий в образовательную деятельность;

4. Тьютор – это репетитор своих коллег, учителей-предметников, по закреплению навыков работы с программно-аппаратными средствами.

### ДЕЯТЕЛЬНОСТЬ ТЬЮТОРА ПО ВНЕДРЕНИЮ ИКТ В ОБРАЗОВАТЕЛЬНЫЙ ПРОЦЕСС

- 1. Оказывает содействие формированию единой информационной методической среды (как составной части ЕОИП ОУ), реализуемой с использованием ИКТ в виде программного комплекса инструментальных средств;
- 2. Осуществляет регулярную профессиональную консультационную поддержку педагогов и в области внедрения ИКТ;
- 3. Организует оказание помощи учителю-предметнику в содержательной эксплуатации комплекса программно-инструментальных средств;
- 4. Способствует расширению доступа педагогов и методистов учреждения образования к профессионально необходимой информации, в том числе к образовательным ресурсам в сети Интернет;
- 5. Организует удовлетворение индивидуальных профессиональных и образовательных потребностей отдельных педагогов ОУ;
- 6. Организует интернет-поддержку профессионального развития педагогов на основе освоения педагогических возможностей ИКТ всеми работниками школы, т. е. ведет своего рода «педагогический всеобуч» в области информационных технологий, направленный на формирование у учителей-предметников:
	- представлений о современных информационно-коммуникационных технологиях, сферах их использования в информационной деятельности человека и возможностях их использования в образовании;
	- устойчивых навыков использования ИКТ в их профессиональной деятельности;
	- способности понимать организацию и устройство ИКТ-среды своего образовательного учреждения и эффективно использовать возможности этой среды в своей повседневной работе, в том числе во взаимодействии с учащимися, их родителями и общественностью;
	- навыков проектной деятельности в применении к проектированию ИКТ-среды своего образовательного учреждения и отдельных направлений и мероприятий по ее использованию;
- 7. Обеспечивает информационную поддержку в сети Интернет методических образовательных услуг;
- 8. Налаживает методическую поддержку школьных методических групп, а также школьных проектных команд, которые обеспечат инфраструктурную поддержку процессов информатизации образования в школе;
- 9. Инициирует развитие новых форм методической активности и взаимодействия педагогических сообществ (задача – выявить и поддержать возникшие спонтанно инициативы в области формирования сетевых педагогических сообществ и профессионального развития педагогов за счет широкого использования средств Интернета, сделать их инструментом трансформации методической работы с учителями в школе).

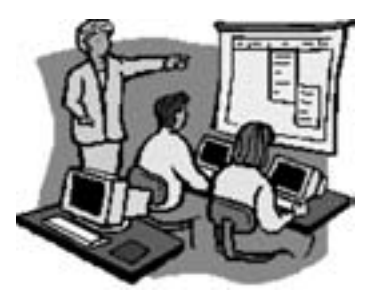

Осуществить перечисленную выше работу на общественных началах не сможет никто. Поэтому мы и предлагаем создать творческую группу тьюторов. Инициировать создание и корректировать работу такой группы в школе может директор или его заместитель по ИКТ (эта должность уже начинает вводиться в образовательные учреждения).

В качестве оказания помощи приведем несколько примеров реализации отдельных компонентов деятельности тьютора.

Многие из направлений деятельности тьютора можно реализовать только на основе коллективной творческой деятельности. Для этого необходимо создать добровольную команду единомышленников.

Например, творческую группу по формированию общественной поддержки внедрения ИКТ в образовательную деятельность школы.

Цель: через деятельность группы донести до учителей основы работы с информационными и интернет-технологиями, современными образовательными ресурсами, эффективные способы включения их в учебный процесс, а также возможности формирования собственных «образовательных коллекций».

Задачи:

- обучить педагогов коммуникации и работе в команде;
- повысить уровень методической помощи педагогам.

### Содержание деятельности группы

### 1. Тьютор:

- представляет (в качестве мотивации деятельности группы) педагогические возможности ИКТ и возможности использования их в конкретной школе;
- демонстрирует фрагменты использования в учебном процессе ИКТ, ресурсов Интернета, современных цифровых технологий, электронных образовательных ресурсов, накапливаемых в рамках ЕОИП данной школы.
- 2. Члены группы:
	- принимают решение использовать имеющийся в школе комплекс программно-инструментальных средств в своей практике, разработать методическое сопровождение (памятки, алгоритмы, инструкции) по их использованию для учителей и детей;
	- обучаются эффективным приемам модификации и адаптации готовых электронных образовательных ресурсов, ресурсов Интернета, цифровых для решения возникающих перед ними педагогических задач, умению искать и адаптировать их в процессе подготовки к урокам разрабатывают их методическое сопровождение;
	- овладевают методами работы с современными коллекциями цифровых образовательных ресурсов, компоновке индивидуализированных учебных материалов;
	- приступают к разработке собственных образовательных ресурсов (с использованием существующих учебных сред и/или средств разработки общего назначения);
	- периодически организуют презентации своих достижений на педсоветах и методических объединениях;
	- анализируют эффективность их внедрения в практику;
	- проектируют совершенствование педагогического процесса школы посредством внедрения в практику работы как готовых, так и собственных ресурсов ЕОИП школы;
	- разрабатывают методические рекомендации, опираясь на свой опыт;
	- представляют результаты своей деятельности для обсуждения педагогической общественности (научно-практические конференции, семинары, открытые мероприятия).

Чтобы команда работала эффективно, необходимо правильно распределить роли, которые будут выполнять члены команды. Присмотритесь к поведению участников инициативной группы на этапе первого сбора команды (знакомства и постановки задач). В качестве опоры для наблюдения можно предложить 13 поведенческих характеристик людей в команде, выявленных М. Белбиным (М. Belbin. Menegement teams. 1981) и положенных в основу описания командных ролей. Вот они:

### **1. Предприимчивость.**

Не безразличен к окружению, открыт. Видит возможности и шансы даже в сложных ситуациях. Рискует, берет на себя ответственность.

### **2. Содержательное руководство.**

Для формирования у сотрудников взглядов на современное производство использует актуальную информацию. Рассматривает собственную деятельность в контексте развития производства.

### **3. Способность быстро адаптироваться.**

Воспринимает чувства и потребности других, основывает на них свои действия. Следит за достижением положительного результата.

### **4. Организаторские способности.**

При руководстве Проектом составляет план действий. Своевременно реагирует на конкретные задания. Руководит четко. Следит за достижением положительного результата.

### **5. Умение давать правильную оценку.**

Выделяет в информации важные моменты и оценивает степень риска. Различает главные и второстепенные задачи.

### **6. Способность принимать решения.**

Не боится брать ответственность на себя. Следит за своевременным принятием решений. Вносит предложения. Доводит дело до конца.

### **7. Руководство группами.**

Побуждает группы к достижению результатов. Собственную деятельность соотносит с происходящим в группах. Поощряет инициативу сотрудников.

### **8. Руководство по инициативному принципу.**

Обращается к людям напрямую. Исходит из их интересов и/или знаний и умений. Дает различные индивидуальные поручения и указания. Заинтересован в успехе каждого сотрудника.

### **9. Энергичность и умение противостоять стрессам.**

Черпает энергию в работе. Способен признавать неудачи и быстро восстанавливаться. Легко переключается на разных людей и разные темы. В случае необходимости долго сохраняет активность и работоспособность.

### **10. Чувство юмора и способность адекватно воспринимать действительность.**

Противостоит осложнениям и конфликтам, умеет «разрядить атмосферу». Осознает значимость своих усилий. В состоянии адекватно воспринимать действительность.

### **11. Способность решать проблемы.**

Описывает проблемы конкретно и четко. Выделяет взаимосвязь. Использует различные «углы падения» при рассмотрении проблем. Творчески подходит к их решению.

### **12. Умение находить выходы из конфликтных ситуаций.**

Умело разрешает конфликты как между отдельными сотрудниками, так и между группами. Успешно ведет переговоры в ситуациях, когда сталкиваются противоположные интересы.

### **13. Устная коммуникация и презентация.**

Обладает ораторским искусством. Увлекательно и доступно произносит речи перед большой аудиторией. Легко справляется с выполнением официальных ролей.

### Описание командных ролей

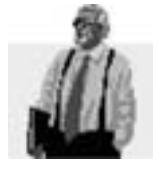

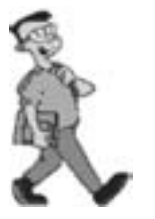

### Председатель.

Спокоен, уверен в себе, постоянно контролирует свое поведение. Умеет непредвзято оценить каждого по его способностям. Постоянно нацелен на результат. Интеллект и творческие способности могут не выходить за рамки средних. Обеспечивает контроль, координацию, ресурсы. Ориентирован на реализацию командных целей.

### Организатор.

Очень собран, динамичен, экспансивен. Постоянно готов бросить вызов инерции, неэффективности, успокоенности или самообману. При этом может быть раздражительным и нетерпимым. Непосредственно организует работу, вдохновляет работников, делает так, чтобы дело сдвинулось с «мертвой точки».

### Генератор идей.

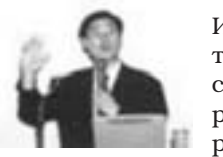

Индивидуалист, серьезен, неортодоксален. Талантлив, имеет развитое воображение, интеллект, знания. При этом витает в облаках, склонен пренебрегать практическими деталями, протоколом. Генерирует свежие идеи, синтезирует знания. Склонен утрачивать интерес к проблеме, как только проходит интригующее чувство новизны. Предпочитает иметь дело с идеями, а не с живыми людьми.

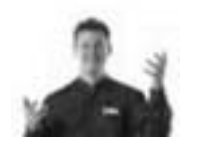

### Исследователь ресурсов (или внешний коммуникатор).

Экстраверт, любознателен и полон энтузиазма, коммуникабелен. Способен легко завязывать контакты с людьми (в том числе вне команды), исследовать новые возможности, принимать брошенный ситуацией вызов. Информирует о работе команды внешнее окружение, вербует новых союзников.

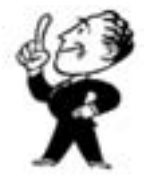

### Осуществляющий мониторинг и оценивание.

Трезвый ум, эмоциональная уравновешенность, рассудительность, здравость суждений, осторожность. Неспособность мотивировать людей, некоторая твердолобость. Дает критическую оценку, постоянно оценивает достижения и качество командной работы.

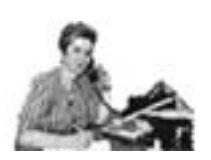

### Сотрудник команды (или внутренний коммуникатор).

Социально ориентирован, мягок, чувствителен, лоялен по отношению к команде, реагирует на проявление чувств и эмоций, требует заботы. Способен адекватно реагировать на людей и ситуации, поддерживать моральный климат команды. При этом в критические моменты нерешителен, может забыть о порученном деле.

### Доводящий задачу до состояния «под ключ».

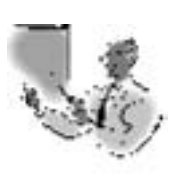

Педантичен, размерен, пунктуален. Способен и любит наносить завершающие штрихи, «наводить лоск», готовить презентации. Склонен беспокоиться о мелочах. Неохотно идет на то, чтобы предоставить событиям идти своим чередом. Охотно берет на себя работу, связанную с доводкой задачи до полного соответствия требованиям, следит за соблюдением сроков.

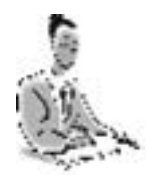

### Инициативный исполнитель.

Консервативен, обязателен, предсказуем. Обладает организаторскими способностями, здравым смыслом, самодисциплинирован, работоспособен. При этом не гибок, восприимчив к неподтвержденным идеям. Переводит идеи на язык практического применения, справляется с работой, работает вдумчиво и аккуратно.

Чтобы команда работала продуктивно, а руководство ее было эффективным, необходимо знать этапы, которые проходит каждая команда в своем развитии.

### Этапы развития команды

### Этап первый: Знакомство.

Формирование команды начинается со знакомства ее членов. Это не простое формальное знакомство. Для предстоящей совместной работы важно, чтобы богатство личности, достоинства, недостатки и индивидуальные навыки каждого члена команды стали главным общекомандным ресурсом и были осознаны и приняты всеми. Постановка целей - еще одна важнейшая задача первого этапа. Предстоящая совместная работа потребует, чтобы члены команды понимали и принимали эти цели.

На данном этапе люди ведут себя формально и вежливо, мнения всех членов команды тактично выслушиваются. В группе сохраняются статусные отношения.

В команде появляется лидер (если он не назначен), вырабатываются командные правила и процедуры, т. е. команда решает, как часто будет собираться вместе, как будут проходить собрания, сколько времени они будут занимать, какие вопросы будут обсуждаться, что будет контролироваться и т. д. Основная особенность этого этапа - «осознание» (осознание своего членства в команде, осознание общекомандных целей и задач).

### Этап второй: Конфликт.

Это «штормовой» этап жизненного цикла развития команды и один из самых трудных. Это время, когда ставятся под сомнение все достижении первого этапа. Кого-то перестал устраивать режим работы и принятые правила и нормы, кто-то не согласен с постановкой задачи и выбранными приоритетами, у кого-то есть претензии к руководителю группы. Эмоции, которые первоначально скрывались, выплескиваются наружу, раздражение вызывает многословие одного, излишняя пунктуальность другого, нетерпеливость третьего, неуместные вопросы четвертого и т. д.

Обмен мнениями неизбежно приводит к поляризации различных точек зрения и сопротивлению отдельных членов команды установленным на первом этапе статусным отношениям и нормам. Именно на этом этапе происходит перераспределение ролей, в команде могут появиться новые лидеры.

Успех дальнейшей работы во многом определяется тем, сможет ли команда преодолеть этот сложный этап взаимной неприязни или, не справившись с трудностями, распадется. Важно понимать и руководителю, и всем членам команды, что этап конфликта неизбежен и очень важен как с точки зрения развития взаимоотношений в команде и распределения ролей, так и для прояснения позиций, уточнения командных задач.

### Этап третий: Сотрудничество.

После того как все конфликты разрешены, наступает так называемый нормативный этап, или этап активного сотрудничества. Главная отличительная черта этого этапа развитие сотрудничества, а основная цель - создание благоприятного микроклимата (только сейчас!), атмосферы искренней взаимопомощи и поддержки. Команда начинает работать более согласовано, к процессу принятия решений привлекаются все больше членов команды, развиваются внутренние и внешние коммуникации. Члены команды понимают, что ее успех становится более вероятным при объединении индивидуальных возможностей каждого человека и ресурсов, которыми все они располагают. Только теперь команду можно считать состоявшейся.

### Этап четвертый: Результативная работа.

На этапе результативной работы собственно и происходит решение проблем, ради которых и была создана команда, а в области взаимоотношений - дальнейшее расширение и углубление взаимодействия.

Для этого этапа характерна напряженная, подчиненная единой цели работа всех ее участников, работа на пределе индивидуальных возможностей каждого. Это тот период, когда команда сполна компенсирует «упущенное» время. Цель этапа состоит в достижении реальных результатов и формировании у членов команды чувства гордости за свой коллектив.

### Этап пятый: Расформирование.

Через этап расформирования приходится проходить командам, чей период функционирования был определен заранее. Необходимость прохождения этого этапа возникает и тогда, когда подходит к завершению выполнение главной задачи, стоявшей перед командой, или когда в ее состав вводятся новые участники. Некоторые из постоянно действующих команд переходят от пятого этапа снова к первому без каких-либо изменений состава. В этом случае перед командой ставится новая задача. Пятый этап время подведения итогов, признания достижений и вознаграждения результатов совместной работы. Опытные руководители всегда уделяют моменту окончания работы самое пристальное внимание. Они превращают его в своеобразный ритуал, понимая, что если выполненная работа не будет по достоинству оценена, а результат работы неизвестен всему коллективу, то мотивация на выполнение нового задания будет значительно ниже.

### Совмещение процесса обучения с полезным трудом учащихся

Какие результаты, кроме профессионального развития педагогов и готовности их работать в информационно развитой среде, можно ожидать от работы творческих объединений педагогов уже сейчас? - Это, конечно же, появление авторских электронных ресурсов, таких как:

1. Дополнительные учебные материалы, которые могут содержать:

- материалы для углубления и расширения знаний по предмету;
- дополнительные методические рекомендации ученику;
- методические рекомендации учителю;
- дополнительный иллюстративный материал;
- прочие материалы, полезные ученику или учителю;
- сборники задач и упражнений.

2. Дополнительные материалы для практикумов, которые могут содержать практические задания, и/или упражнения, и/или лабораторные и практические работы, коррелирующие с учебной программой.

Материалы в обязательном порядке сопровождаются:

- инструкциями к выполнению заданий, лабораторных и практических работ;
- инструментами для контроля и/или самоконтроля.

3. Средства автоматизированного контроля, которые в обязательном порядке содержат:

- инструкции к выполнению заданий;
- систему тестовых заданий в определенной логике их предъявления;
- механизмы автоматизированного анализа результатов контроля;
- рекомендации учащимся по устранению пробелов в знаниях.

Предлагаем для обсуждения следующую гипотезу: если тьюторов интернет-образования объединить в сетевое сообщество, то оно станет инструментом трансформации методической работы с учителями. Это сетевое сообщество сможет проанализировать и обобщить интересный педагогический опыт, сформировать «методические копилки» как в области традиционной педагогики, так и в области инновационных компьютерных и интернет-образовательных технологий. В Интернете появятся адреса, по которым педагоги смогут найти материалы для использования в своей практической деятельности, при проведении уроков и подготовке к ним, получить консультации по интересующим их вопросам, обменяться педагогическим опытом.

### Учитель-тьютор в контексте информационной среды школы

Пособие для системы дополнительного профессионального образования

Федерация Интернет Образования

Россия, 115191, Москва, ул. Малая Тульская,59 Телефон (495) 247-2880, факс 755-8000 http://www.fio.ru e-mail: info@fio.ru

### ФЕДЕРАЦИЯ ИНТЕРНЕТ ОБРАЗОВАНИЯ

Россия, 115191 Москва, ул. М.Тульская, 59 Тел. (495) 247-2880, факс (495) 755-8000 Internet: www.fio.ru, e-mail: info@fio.ru, fio@fio.ru